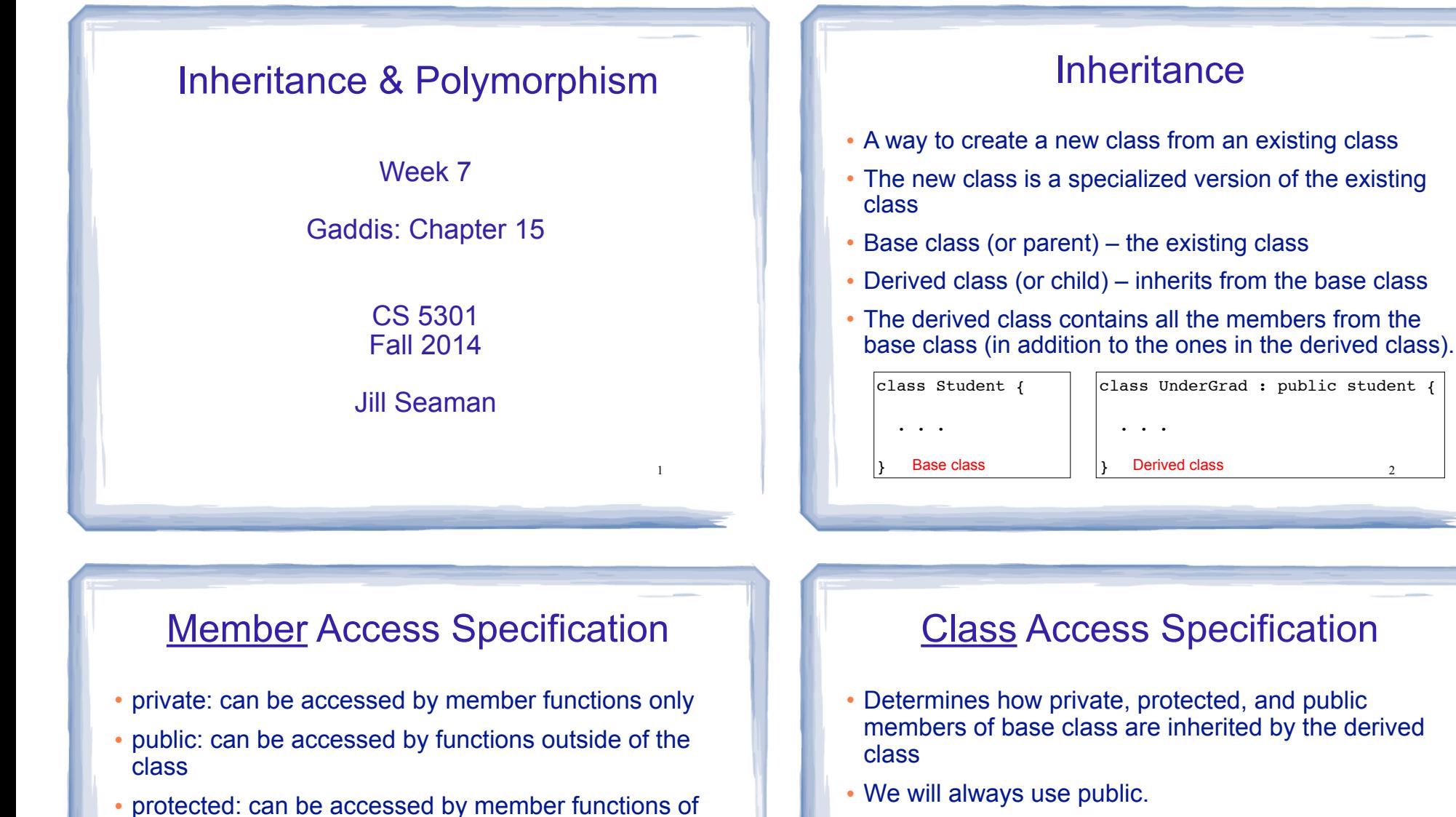

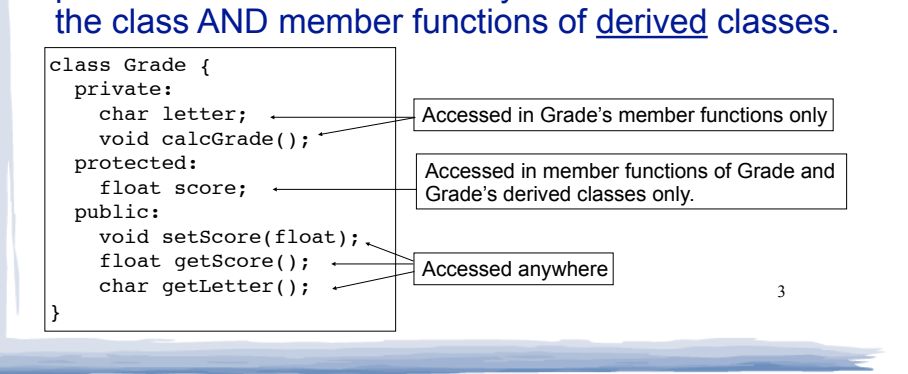

private: x protected: y public: z x is inaccessible protected: y public: z public base class **Base class members How inherited base class members appear in derived class**

Base class **Derived** class

4

2

#### Class Access Specification private members: char letter; float score; void calcGrade(); public members: void setScore(float); float getScore(); char getLetter(); class Grade private members:<br>int numOuestions: float pointsEach;<br>int numMissed; public members: Test(int, int); class Test : public Grade When Test class inherits from Grade class using public class access, it looks like this: private members:<br>int numOuestions: float pointsEach;<br>int numMissed;<br>public members: Test(int, int); void setScore(float); float getScore();<br>float getLetter();

5

An instance of Test contains letter and score but they are **not** directly accessible from inside the Test member functions.  $\frac{6}{5}$ 

## Constructors and Destructors in Base and Derived Classes

- Derived classes can have their own constructors and destructors
- When an object of a derived class is **created**,
	- 1. the base class's (default) constructor is executed first,
	- 2. followed by the derived class's constructor
- When an object of a derived class is **destroyed**,
	- 1. the derived class destructor is called first,
	- 2. then the base class destructor

## Constructors and Destructors: example

```
7
class BaseClass {
public:
    BaseClass() // Constructor
       { cout << "This is the BaseClass constructor.\n"; }
    ~BaseClass() // Destructor
       { cout << "This is the BaseClass destructor.\n"; }
\lambda;
class DerivedClass : public BaseClass {
public:
    DerivedClass() // Constructor
      { cout << "This is the DerivedClass constructor.\n"; }
    ~DerivedClass() // Destructor
       { cout << "This is the DerivedClass destructor.\n"; }
};
```
## Constructors and Destructors: example

int main() {

}

cout << "We will now define a DerivedClass object.\n";

DerivedClass object;

cout << "The program is now going to end.\n";

#### Output:

We will now define a DerivedClass object. This is the BaseClass constructor. This is the DerivedClass constructor. The program is now going to end. This is the DerivedClass destructor. This is the BaseClass destructor.

## Passing Arguments to a non-default Base Class Constructor

- Allows programmer to choose which base class constructor is called from the derived class constructor
- Specify arguments to base constructor in the derived constructor function header:

//assuming Square is derived from Rectangle:

```
Square::Square(int side) : Rectangle(side, side) {
   // code for Square constr goes here, if any
}
```
• You **must** specify a call to a base class constructor if base class has no default constructor

9

11

## Redefining Base Class Functions

- Redefining function: a function in a derived class that has the same name and parameter list as a function in the base class
- Not the same as overloading with overloading, parameter lists must be different
- Objects of base class use base class version of function; objects of derived class use derived class version of function.
- 10 • To call the base class version from the derived class version, you must prefix the name of the function with the base class name and the scope resolution operator:  $\sqrt{\text{Rectangular:display}}$

### Redefining Base Class Functions: example

```
class Animal {
 private:
  string species;
 public:
 Animal() { species = "Animal"; }
 Animal(string spe) { species = spe ; }
  void display()
        {cout << "species " << species; }
};
class Primate: public Animal {
 private:
  int heartCham;
 public:
  Primate() : Animal("Primate") { }
 Primate(int in) : Animal ("Primate") { heartCham = in; }
  void display()
    { Animal::display(); //call to base class display()
    cout << ", # of heart chambers " << heartCham; }
\vert 1 and 12
```
### Redefining Base Class Functions: example

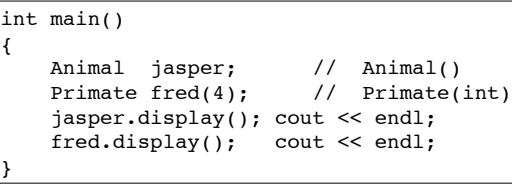

Output:

species Animal species Primate,  $#$  of heart chambers 4

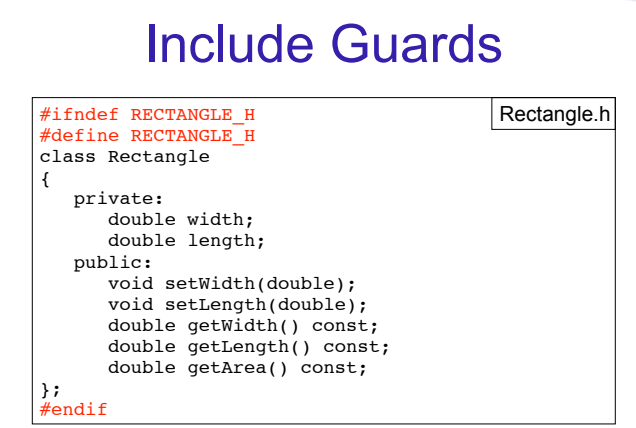

- These preprocessor directives prevent the header file from accidentally being included more than once.
- the derived classes are both included in a driver $_{13}$  . . • If you have a base class with 2 derived classes, and

## Polymorphism

- The Greek word poly means many, and the Greek word morphism means form.
- ! So, polymorphism means 'many forms'.
- In object-oriented programming (OOP), polymorphism refers to
	- identically named (and redefined) methods
	- that have different behavior depending on the (specific derived) type of object that they are called on.

14

16

## Example of polymorphism?

court and the second control of the second control of the second control of the second control of the second control of the second control of the second control of the second control of the second control of the second con

```
class Animal {
   private:
 ...
   public:
    void speak() { cout << "none "; }
};
class Cat : public Animal {
   private:
     ...
  public:
    void \text{speak}() \{ \text{cout} \leq \text{``meow''}; \}};
class Dog : public Animal {
   private:
 ...
   public:
    void speak() { cout << "bark "; }
};
```
15

## Example of polymorphism?, part 2

court and the second control of the second control of the second control of the second control of the second control of the second control of the second control of the second control of the second control of the second con

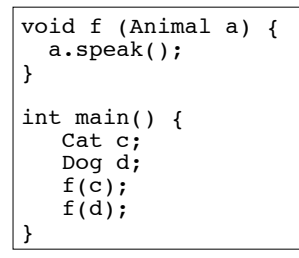

- IF the output is "meow bark", this (function f) is an example of polymorphism.
	- The behavior of a in f would depend on its specific (derived type).
- IF the output is "none none", it's not polymorphism.

# Polymorphism in C++

! Polymorphism in C++ is supported through:

court and the second control of the second control of the second control of the second control of the second control of the second control of the second control of the second control of the second control of the second con

- virtual methods AND
- pointers to objects OR reference variables/ parameters.
- without these, C++ determines which method to invoke at compile time (using the variable type).
- ! when virtual methods and pointer/references are used together, C++ determines which method to invoke at run time (using the specific type of the instance currently referenced by the variable).

17

19

### Virtual methods

court and the second control of the second control of the second control of the second control of the second control of the second control of the second control of the second control of the second control of the second con

- ! Virtual member function: function in a base class that expects to be redefined in derived class
- ! Function defined with key word virtual:

#### virtual void Y() {...}

- ! Supports dynamic binding: functions bound at run time to function that they call
- ! Without virtual member functions, C++ uses static (compile time) binding

court and the second control of the second control of the second control of the second control of the second control of the second control of the second control of the second control of the second control of the second con

## Example virtual methods

court and the second control of the second control of the second control of the second control of the second control of the second control of the second control of the second control of the second control of the second con

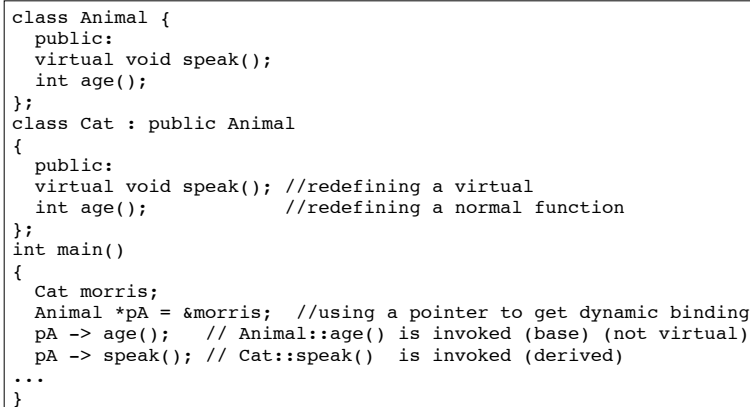

Virtual methods

- In compile-time binding, the data type of the pointer resolves which method is invoked.
- In run-time binding, the type of the object pointed to resolves which method is invoked.

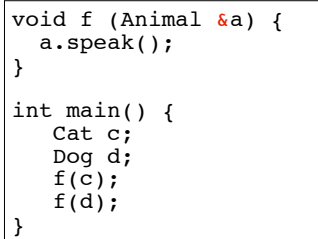

! Assuming speak is virtual, since a is passed by reference, the output is:

meow bark

 $20$ 

18

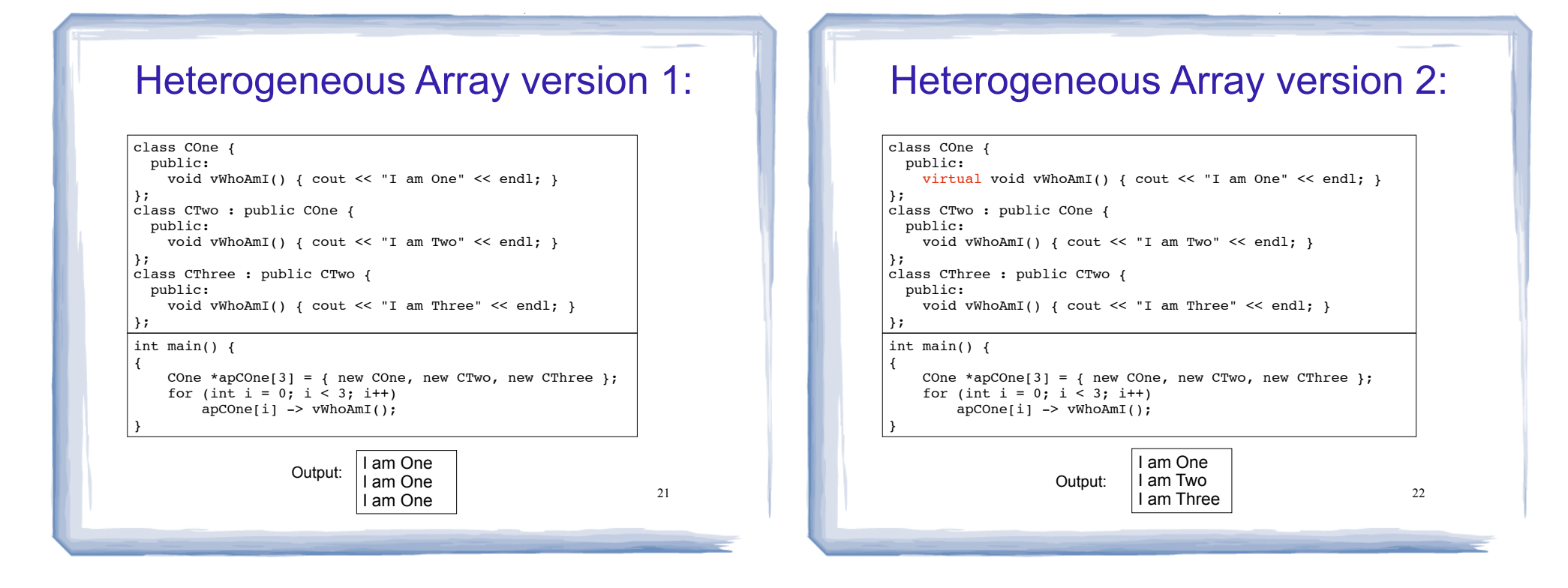

# Abstract classes and Pure virtual functions

• Pure virtual function: a virtual member function that **must** be overridden in a derived class.

virtual void  $Y() = 0;$ 

- The = 0 indicates a pure virtual function
- Must have no function definition in the base class.

## Abstract classes and Pure virtual functions

- Abstract base class: a class that can have no objects (instances).
- Serves as a basis for derived classes that will have objects
- A class becomes an abstract base class when one or more of its member functions is a pure virtual function.

23

## Example: Abstract Class

court and the second control of the second control of the second control of the second control of the second control of the second control of the second control of the second control of the second control of the second con

```
class CShape {
  public:
    CShape ( ) \{ \}virtual void vDraw ( ) const = 0; // pure virtual method
};
```
- ! An abstract class may **not** be used as an argument type, as a function return type,or as the type of an explicit conversion.
- ! Pointers and references to an abstract class may be declared.

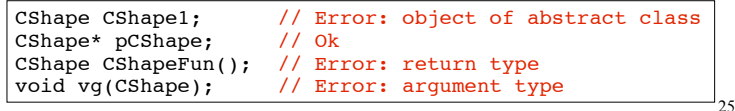

court and the second control of the second control of the second control of the second control of the second control of the second control of the second control of the second control of the second control of the second con

# Example: Abstract Class

! Pure virtual functions are inherited as pure virtual functions.

court and the second control of the second control of the second control of the second control of the second control of the second control of the second control of the second control of the second control of the second con

class CAbstractCircle : public CShape { private: int m\_iRadius; public: void vRotate (int) {} // CAbstractCircle ::vDraw() is a pure virtual function };

#### ! Or else:

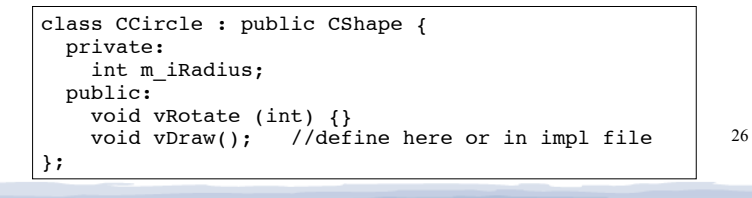

court and the second control of the second control of the second control of the second control of the second control of the second control of the second control of the second control of the second control of the second con

## Heterogeneous collection: abstract base class

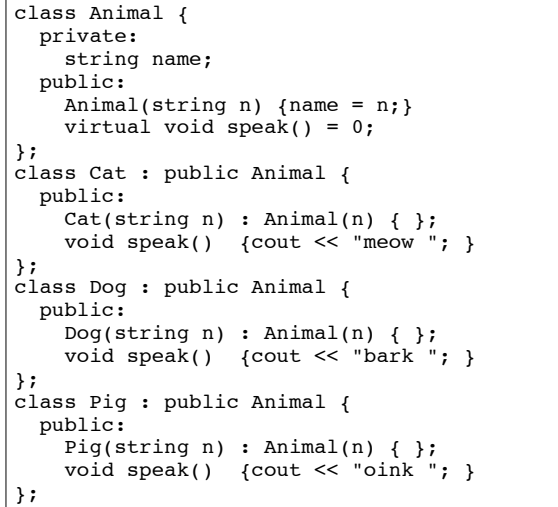

27

## Heterogeneous collection: abstract base class

#### • Driver:

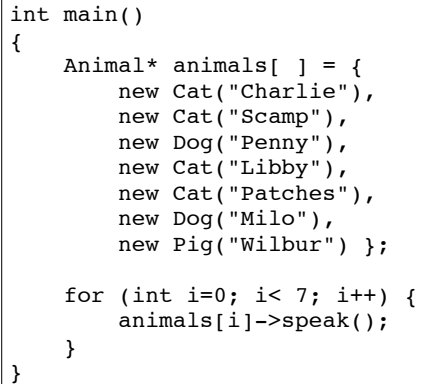

meow meow bark meow meow bark oink

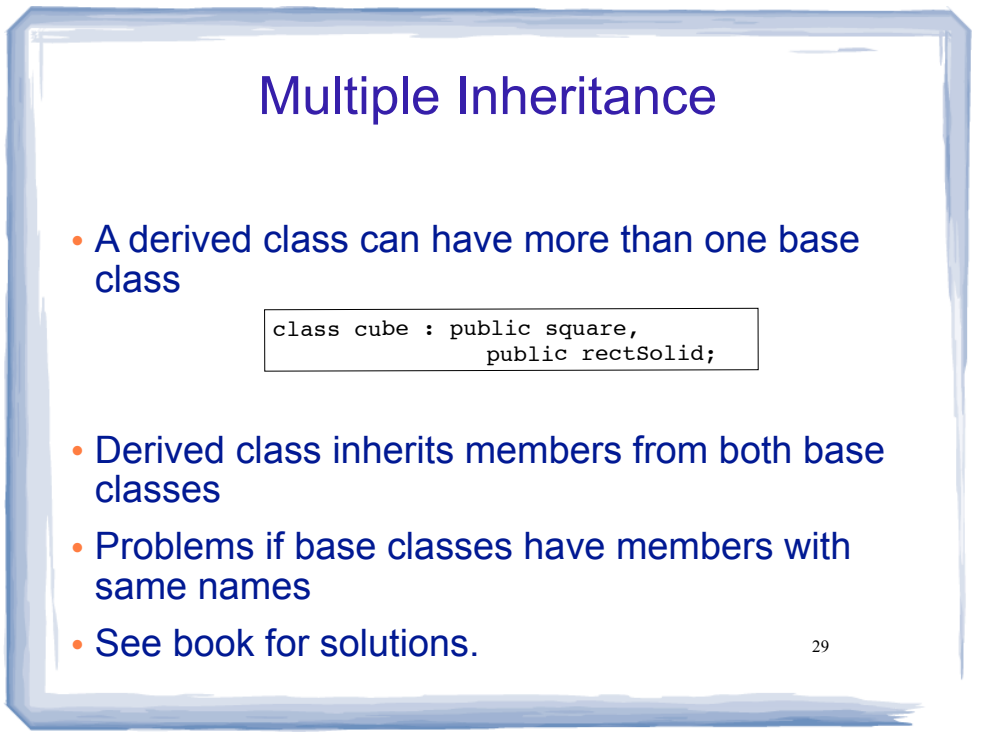